## Package 'pds3'

June 6, 2018

Version 0.5.0 Title Manipulate PDS3 ODL Files Description Reads Planetary Data Systems v3 (PDS3 - <https://pds.jpl.nasa.gov/>) Object Description Language (ODL) formatted files, typically used in NASA missions for storing metadata about observations. License GPL-3 Encoding UTF-8 LazyData true ByteCompile true **Depends** R  $(>= 3.5.0)$ Suggests testthat, covr, lintr, knitr, curl, rmarkdown Imports rly RoxygenNote 6.0.1 VignetteBuilder knitr NeedsCompilation no Author Micah Waldstein [aut, cre] Maintainer Micah Waldstein <micah@waldste.in> Repository CRAN

Date/Publication 2018-06-06 09:02:55 UTC

### R topics documented:

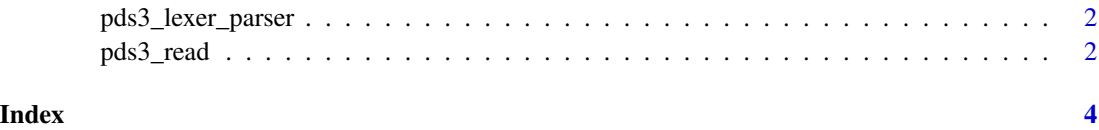

<span id="page-1-0"></span>pds3\_lexer\_parser *Access PDS3 Lexer & Parser*

#### Description

Provides access to the underlying lexer & parser to process PDS3 files

#### Usage

pds3\_lexer\_parser(debug = FALSE)

#### Arguments

debug (default: FALSE) Sets lexer/parser to debug mode for testing.

#### Details

Typically you don't need to access this directly, but if you are processing a large number of files you may want to cache this and pass it in to 'read\_pds3' manually to prevent them from being re-created on each run.

#### Value

A list with the following components:

lexer The rly lexer

parser The rly parser

#### Examples

util <- pds3\_lexer\_parser()

pds3\_read *Parse PDS3*

#### Description

Parses a PDS3 file to extract meta information

#### Usage

```
pds3_read(x, util = pds3_lexer_parser(), assume_complete = TRUE)
```
#### pds3\_read 3

#### Arguments

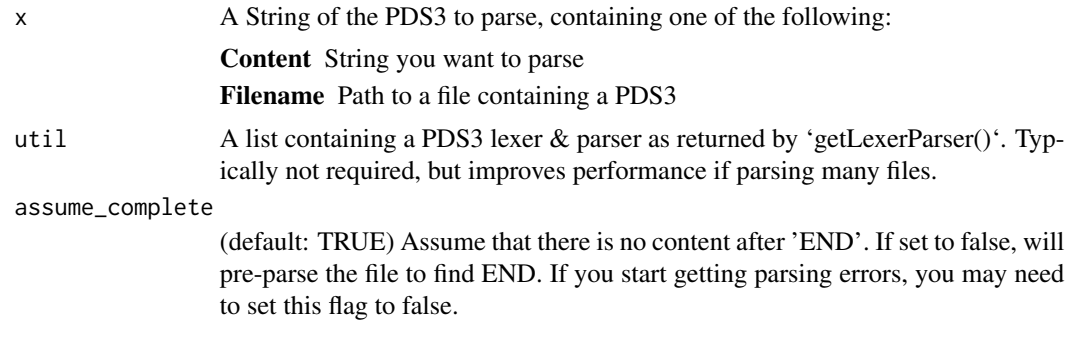

#### Value

A list with the following components:

label Raw label content. If there is extra\_data, it will be excluded

- extra\_data Content following 'END'. If assume\_complete is F or there is no content after the label, this will be an empty string
- odl Parsed label content.

#### Examples

```
pds3_read('PDS_VERSION_ID = PDS3
PRODUCT_CREATION_TIME = 2017-05-31T18:42:49
END')
```
# <span id="page-3-0"></span>Index

pds3\_lexer\_parser, [2](#page-1-0) pds3\_read, [2](#page-1-0)